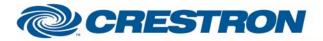

Partner: HaiVision Model: hai1020 & hai1060 Device Type: Conferencing

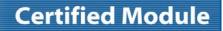

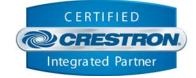

| GENERAL INFORMATION         |                                                                                                    |  |  |
|-----------------------------|----------------------------------------------------------------------------------------------------|--|--|
| SIMPLWINDOWS NAME:          | HaiVision hai1020 + hai1060 v1.0                                                                                                    |  |  |
| CATEGORY:                   | Conferencing                                                                                                    |  |  |
| VERSION:                    | 1.0                                                                                                    |  |  |
| SUMMARY:                    | This provides basic control of the HaiVision hai1020 and hai1060. It also provides limited true feedback.                                                                                                    |  |  |
| GENERAL NOTES:              | This module allows an HaiVision hai1020 or hai1060 to transmit to and receive from another hai1020 or hai1060. You will need to know the slot number to the encoder and decoder you want to control. The module will also need to know the user name and password to login for control. |  |  |
| CRESTRON HARDWARE REQUIRED: | C2ENET-1/2                                                                                                    |  |  |
| SETUP OF CRESTRON HARDWARE: | TCP/IP<br>Port Number: 23                                                                                                    |  |  |
| VENDOR FIRMWARE:            | HW rev 1 Boot rev B- Firmware rev F_7_4_1_2                                                                                                    |  |  |
| VENDOR SETUP:               | None                                                                                                    |  |  |
| CABLE DIAGRAM:              | Standard Ethernet                                                                                                    |  |  |

Crestron Certified Integrated Partner Modules can be found archived on our website in the Design Center. For more information please contact our Technical Sales Department at techsales@crestron.com. The information contained on this document is privileged and confidential and for use by Crestron Authorized Dealers, CAIP Members, A+ Partners and Certified Integrated Partners only. Specifications subject to change without notice.

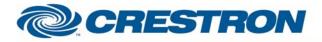

Partner: HaiVision Model: hai1020 & hai1060 Device Type: Conferencing

## **Certified Module**

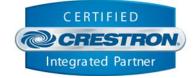

| CONTROL:                        |   |                                                                                      |
|---------------------------------|---|--------------------------------------------------------------------------------------|
| Log_ln                          | D | Pulse to log in to the hai unit.                                                     |
| Log_Out                         | D | Pulse to log out from the hai unit.                                                  |
| Start_Encoder                   | D | Pulse to start the encoder streaming video and audio.                                |
| Stop_Encoder                    | D | Pulse to stop the encoder stream.                                                    |
| Encoder_IP_Address_Text_In      | S | Serial signal for the entry of the IP address to stream the video and audio to.      |
| Encoder_UDP_Port_Number_Text_In | S | Serial signal for the entry of the UDP port number to stream the video and audio to. |
| Start_Decoder                   | D | Pulse to start the decoder listening for streaming video and audio.                  |
| Stop_Decoder                    | D | Pulse to stop the decoder listening.                                                 |
| Decoder_IP_Address_Text_In      | S | Serial signal for the entry of the IP address to receive the stream from.            |
| Decoder_UDP_Port_Number_Text_In | S | Serial signal for the entry of the UDP port number to receive the stream from.       |
| Slot_Number                     | A | Analog value for the entry of the slot number in the hai unit to control.            |
| User_Name_Text_In               | S | Serial signal for the entry of the user name to use for logging in.                  |
| Password_Text_In                | S | Serial signal for the entry of the password to use for logging in.                   |
| Poll_Enable                     | D | Set high to enable polling. Default sets to 1.                                       |
| From_Device                     | S | Serial signal to be routed from the RX\$ of a TCP/IP Client symbol.                  |

Crestron Certified Integrated Partner Modules can be found archived on our website in the Design Center. For more information please contact our Technical Sales Department at techsales@crestron.com. The information contained on this document is privileged and confidential and for use by Crestron Authorized Dealers, CAIP Members, A+ Partners and Certified Integrated Partners only. Specifications subject to change without notice.

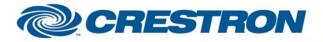

## Partner: HaiVision Model: hai1020 & hai1060 Device Type: Conferencing

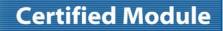

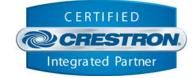

| FEEDBACK:                 |   |                                                                                                    |
|---------------------------|---|----------------------------------------------------------------------------------------------------|
| Logged_In                 | D | High to indicate that the Crestron is logged in to the hai unit.                                                                                                    |
| Logged_Out                | D | High to indicate that the Crestron is not logged in to the hai unit.                                                                                                    |
| Encoder_Transmit_LED_is_* | D | High to indicate the current state of the encoder's transmit LED. This does not indicate that the encoder is streaming video and audio. There are three states Off, Amber and Green. |
| Decoder_Receive_LED_is_*  | D | High to indicate the current state of the decoder's receive LED. There are three states Off, Amber and Green.                                                                        |
| To_Device                 | S | Serial signal to be routed to the TX\$ input on a TCP/IP Client symbol.                                                                                                    |

| TESTING:                        |                                       |
|---------------------------------|---------------------------------------|
| OPS USED FOR TESTING:           | 4.000.0226                            |
| SIMPL WINDOWS USED FOR TESTING: | 2.10.32                               |
| CRESTRON DB USED FOR TESTING:   | 20.00.013.00                          |
| DEVICE DB USED FOR TESTING:     | 20.01.002.00                          |
| SAMPLE PROGRAM:                 | HaiVision hai1020 + hai1060 v1.0 Demo |
| REVISION HISTORY:               | V. 1.0 – Original Release.            |

Crestron Certified Integrated Partner Modules can be found archived on our website in the Design Center. For more information please contact our Technical Sales Department at techsales@crestron.com. The information contained on this document is privileged and confidential and for use by Crestron Authorized Dealers, CAIP Members, A+ Partners and Certified Integrated Partners only. Specifications subject to change without notice.